## **Grafika beadandó feladatok**

## **A beadandóról általában**

Részei:

- 1. Pascal forráskódok (főprogram, saját unitok)
- 2. Felhasználói dokumentáció
- 3. Fejlesztői dokumentáció, benne pszeudokódú algoritmus

## **A feladatok**

1. Az y=sin(x) függvényt a  $(-\pi,\pi)$  intervallumon az alábbiak szerint rajzoljuk:

A függvény az origóra szimmetrikus, tehát elég a  $[0,\pi)$  intervallumon számolni az értékeit, majd egyszerre rajzolni a kiszámolt pontot és a tükörképét. A rajzolás kezdőpontja legyen a (0,0) pont. Ha egy (x,y) pontot kirajzoltunk, akkor a következő rajzolandó pont az  $(x+1/S,y)$ ,  $(x+1/S,y+1/S)$ ,  $(x,y+1/S)$ ,  $(x+1/S,y-1/S)$ ,  $(x,y-1/S)$  pontok közül az, amelyik legközelebb van az elméleti értékhez. (S>1, egész)

Készítsen programot, amely kirajzolja a képernyőre a koordinátatengelyeket, majd a fenti módszerrel a  $(-\pi,\pi)$  intervallumon a **színusz** függvényt, **S**-szeres nagyításban!

2. Az y= $\cos(x)$  függvényt a  $(-\pi,\pi)$  intervallumon az alábbiak szerint rajzoljuk:

A függvény az Y-tengelyre szimmetrikus, tehát elég a  $[0,\pi)$  intervallumon számolni az értékeit, majd egyszerre rajzolni a kiszámolt pontot és a tükörképét. A rajzolás kezdőpontja legyen a (0,1) pont. Ha egy (x,y) pontot kirajzoltunk, akkor a következő rajzolandó pont az  $(x+1/C,y)$ ,  $(x+1/C,y+1/C)$ ,  $(x,y+1/C)$ ,  $(x+1/C,y-1/C)$ ,  $(x,y-1/C)$  pontok közül az, amelyik legközelebb van az elméleti értékhez. (C>1, egész)

Készítsen programot, amely kirajzolja a képernyőre a koordinátatengelyeket, majd a fenti módszerrel a  $(-\pi,\pi)$  intervallumon a **koszínusz** függvényt, **C**-szeres nagyításban!

3. Az y=tg(x) függvényt a  $(-\pi/2,\pi/2)$  intervallumon az alábbiak szerint rajzoljuk:

A függvény az origóra szimmetrikus, tehát elég a  $[0,\pi/2)$  intervallumon számolni az értékeit, majd egyszerre rajzolni a kiszámolt pontot és a tükörképét. A rajzolás kezdőpontja legyen a (0,0) pont. Ha egy (x,y) pontot kirajzoltunk, akkor a következő rajzolandó pont az  $(x+1/T,y)$ ,  $(x+1/T,y+1/T)$ ,  $(x,y+1/T)$  pontok közül az, amelyik legközelebb van az elméleti értékhez. (T>1, egész)

Készítsen programot, amely kirajzolja a képernyőre a koordinátatengelyeket, majd a fenti módszerrel a  $(-\pi/2,\pi/2)$  intervallumon a **tangens** függvényt, **T**-szeres nagyításban!

4. Az y=ctg(x) függvényt a  $(0,\pi)$  intervallumon az alábbiak szerint rajzoljuk:

A függvény a  $(\pi/2,0)$  pontra szimmetrikus, tehát elég a  $[\pi/2,\pi)$  intervallumon számolni az értékeit, majd egyszerre rajzolni a kiszámolt pontot, és a  $(\pi/2,0)$ -ra vonatkozó a tükörképét. A rajzolás kezdőpontja legyen a  $(\pi/2,0)$  pont. Ha egy  $(x,y)$  pontot kirajzoltunk, akkor a következő rajzolandó pont az (x+1/K,y), (x+1/K,y-1/K), (x,y-1/K) pontok közül az, amelyik legközelebb van az elméleti értékhez. (K>1, egész)

Készítsen programot, amely kirajzolja a képernyőre a koordinátatengelyeket, majd a fenti módszerrel a (0,π) intervallumon a **kotangens** függvényt, **K**-szoros nagyításban!

5. A (-P,0) és (P,0) pontok által meghatározott **ellipszis**hez azok a pontok tartoznak, amelyek e két ponttól vett távolságösszege pontosan R.

Alakítsa át a gyakorlaton megismert, pontkövető módszerű körrajzoló algoritmust ilyen ellipszis rajzolására (ismerve, hogy a következő pont merre lehet, a lehetséges következő pontok közül azt kell választani, amely távolságösszege a legkevésbé tér el R-től)!

6. A (-P,0) és (P,0) pontok által meghatározott **hiperbolá**hoz azok a pontok tartoznak, amelyek távolságának különbsége e két ponttól pontosan R. Alakítsa át a gyakorlaton megismert, pontkövető módszerű körrajzoló algoritmust ilyen hi-

perbola rajzolására (ismerve, hogy a következő pont merre lehet, a lehetséges következő pontok közül azt kell választani, amely távolságkülönbsége a legkevésbé tér el R-től)!

7. Egy a gyakorlaton megismert **kör**rajzoló algoritmusban abból indulunk ki, hogy szomszédos pontokat kell rajzolni, vagy az X koordináta változott, vagy az Y, vagy pedig mindkettő.

Alakítsa át ezt az algoritmust úgy, hogy csak egy  $\alpha$  és  $\beta$  szög közötti **körív**et rajzoljon szaggatott vonallal (a két szöget az Y-tengelytől mérjük az óramutató járása szerinti irányban)! A szaggatott vonalat mérete paramétere a programnak (ennyi képpont hosszú a "vonal", és ugyanennyi a köztük levő üres hely is). Úgy kell rajzolni, hogy az **szimmetrikus** legyen (azaz a körív két végpontjától "befelé" kell haladni a rajzolásnál; a kettő összeérésekor szabad eltérni a vonalmérettől)!

8. Egy a gyakorlaton megismert körrajzoló algoritmusban abból indulunk ki, hogy a felső pontjából indultunk, és azt néztük, hogy jobbra, jobbra lefelé, vagy pedig lefelé kell-e továbbhaladni. A **körív** egy részénél így azonban előfordulhat, hogy egy azt metsző szakas- szal nincs közös pontja. **Biztonságos**nak azt a kört nevezzük, amellyel ilyen nem fordulhat elő. Egy ilyen kört úgy kell biztonságossá tenni, hogy a körvonalon kívül levő bizonyos pontokat is befestünk (mint az ábrán látható).

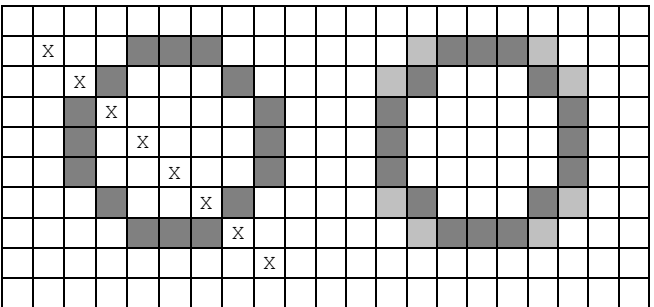

9. Egy a gyakorlaton megismert körrajzoló algoritmusban abból indulunk ki, hogy a felső pontjából indultunk, és azt néztük, hogy jobbra, jobbra lefelé, vagy pedig lefelé kell-e továbbhaladni.

Alakítsa át a programot úgy, hogy a rajzolással párhuzamosan **fesse** is **ki** a **kört**!

10. Egy a gyakorlaton megismert **kör**rajzoló algoritmusban abból indulunk ki, hogy szomszédos pontokat kell rajzolni, vagy az X koordináta változott, vagy az Y, vagy pedig mindkettő.

Alakítsa át ezt az algoritmust úgy, hogy csak egy α és β szög közötti körívet rajzoljon **pontozott vonal**lal (a két szöget az X-tengelytől mérjük az óramutató járásával ellentétes irányban)! A pontozott vonal méretét képpontokban kell megadni (egy képpont hosszú a pont és méretnyi képpont hosszú a köztük levő üres hely)! Úgy kell rajzolni, hogy **szimmetrikus** legyen (azaz a körív két végpontjától "befelé" kell haladni a rajzolásnál; a kettő összeérésekor szabad eltérni a mérettől)!

11. A **pillangógörbé**t olyan (a·x,a·y) pontok halmazaként lehet megadni, amelyeknél y<sup>6</sup>=x<sup>2</sup>-x<sup>6</sup> x ∈ [-1,1].'a' szerepe: a kért rajzoló módszer számára fontos, hogy egész koordinátákkal legyenek megadva a pontok, ezért az 'a' skála-paraméterrel (a $\in$ N) a görbe képét egy  $[-a, +a] \times [-a, +a]$  tartományban jelenítjük meg.

A gyakorlaton megismertünk egy olyan körrajzoló eljárást, amely a kört szomszédos pontokkal rajzolta, minden pillanatban eldöntve, hogy a három lehetséges szomszéd közül melyiket kell következőként kirajzolni.

butterfly curve

Készítsen **pillangógörbé**t rajzoló programot a fenti módszerrel lényegét tekintve azonos módon!

12. Az **arkhimédeszi spirál** olyan (x,y) pontok halmazaként adható meg, ahol x=r(ψ)\*cos(ψ), y=r(ψ)\*sin(ψ), ahol r(ψ) legyen például ψ/10.

A gyakorlaton megismertünk egy olyan körrajzoló módszert, amely a kört szomszédos pontokkal rajzolta, minden pillanatban eldöntve, hogy a három lehetséges szomszéd közül melyiket kell következőként kirajzolni.

Készítsen **arkhimédeszi spirál**t rajzoló programot a fenti módszerrel lényegét tekintve azonos módon!

13. Az **arkhimédeszi spirál** olyan (x,y) pontok halmazaként adható meg, ahol x=r(φ)\*cos(φ), y=r(φ)\*sin(φ), ahol r(φ) legyen például φ/10.

A gyakorlaton megismertünk egy olyan körrajzoló módszert, amely lényege: egy φ szög növelésével (φ←φ+Δφ) rajzolta ki a kör adott pontját. Ezt a Δφ szöget kalibráltuk úgy, hogy a kirajzolt pontok érintkezzenek egymással, de minden pontot csak egyszer rajzoljunk ki. (A Δφ most nem konstans, hanem egy alkalmasan választott *f*(φ) függvény.)

Készítsen **arkhimédeszi spirál**t rajzoló programot a fenti módszerrel lényegét tekintve azonos módon!

14. Egy a gyakorlaton megismert **kör**rajzoló algoritmusban abból indulunk ki, hogy szomszédos pontokat kell rajzolni, még pedig úgy, hogy vagy az X koordináta változott, vagy az Y, vagy pedig mindkettő. Tegye alkalmassá ezt a módszert az A·x <sup>2</sup>+B·x+C **parabola** rajzolására (x∈[x<sub>0</sub>-∆x,x<sub>0</sub>+∆x], ahol x<sub>0</sub>=<sup>-B</sup>/<sub>2A</sub>, ∆x>0 paraméter): tudjuk, hogy 1) a "következő" pont merre lehet, 2) a lehetséges következő pontok közül azt választjuk, amely távolsága a legkisebb a parabola adott x-hez tartozó pontjától, 3) kihasználjuk a parabola bizonyos Ytengellyel párhuzamos egyenesre való szimmetriáját.

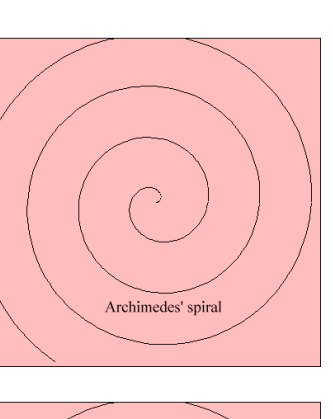

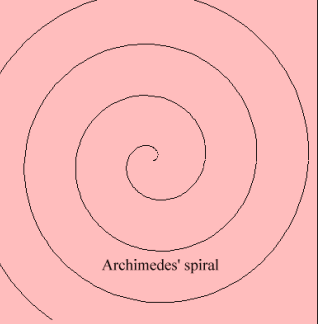

15. Egy a gyakorlaton megismert **kör**rajzoló algoritmusban abból indulunk ki, hogy szomszédos pontokat kell rajzolni, még pedig úgy, hogy vagy az X koordináta változott, vagy az Y, vagy pedig mindkettő. Tegye alkalmassá ezt a módszert az A·x <sup>2</sup>+B·x+C **parabola** rajzolására (x∈[x<sub>0</sub>-Δx,x<sub>0</sub>+Δx], ahol x<sub>0</sub>=<sup>−B</sup>/<sub>2A</sub>, Δx>0 paraméter): tudjuk, hogy ) a "következő" pont merre lehet, 2) a lehetséges következő pontok közül azt választjuk, amely távolsága a fókuszponttól megegyezik a vezéregyenestől mért távolságával, 3) kihasználjuk a parabola bizonyos Y-tengellyel párhuzamos egyenesre való szimmetriáját.

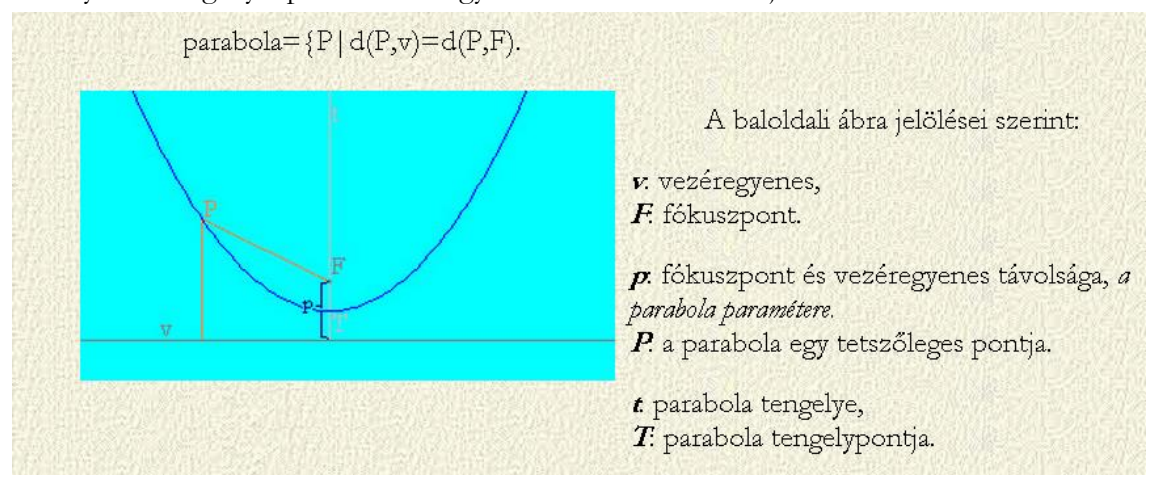

16. Az  $f(x)=A/x+B$  függvényt a  $[-C,C]\setminus\{0\}$  intervallumon az alábbiak szerint rajzoljuk:

A függvény a (0,B) pontra szimmetrikus, tehát elég a (0,C] intervallumon számolni az értékeit, majd egyszerre rajzolni a kiszámolt pontot és a tükörképét. A rajzolás kezdőpontja legyen a (C,f(C)) pont. Ha egy (x,y) pontot kirajzoltunk, akkor a következő rajzolandó pont a bal, a bal-alsó/bal-felső, ill. az alsó szomszédja közül az, amelyik legközelebb van az elméleti értékhez.

Készítsen programot, amely kirajzolja a képernyőre a koordinátatengelyeket, majd a fenti módszerrel a (-C,C) intervallumon a fenti **hiperbolá**t!

17. Az f(x)=A·x<sup>3</sup>+B·x harmadfokú függvényt a [-C,C]\{0} intervallumon az alábbiak szerint rajzoljuk:

A függvény az origóra szimmetrikus, tehát elég a [0,C] intervallumon számolni az értékeit, majd egyszerre rajzolni a kiszámolt pontot és a tükörképét. A rajzolás kezdőpontja legyen a (0,0) pont. Ha egy (x,y) pontot kirajzoltunk, akkor a következő rajzolandó pont az  $(x+1/H,y)$ ,  $(x+1/H,y+1/H)$ ,  $(x,y+1/H)$ ,  $(x+1/H,y-1/H)$ ,  $(x,y-1/H)$  pontok közül az, amelyik legközelebb van az elméleti értékhez. (H>1, egész)

Készítsen programot, amely kirajzolja a képernyőre a koordinátatengelyeket, majd a fenti módszerrel a (-C,C) intervallumon a fenti **harmadfokú görbé**t, **H**-szeres nagyításban!

18. A **kardoid** olyan (x,y) pontok halmazaként adható meg, amely kielégíti az alábbi egyenleteket:

 $x=2*\cos(\psi)-\cos(2*\psi), y=2*\sin(\psi)-\sin(2*\psi).$ 

A gyakorlaton megismertünk egy olyan körrajzoló módszert, amely a kört szomszédos pontokkal rajzolta, minden pillanatban eldöntve, hogy a három lehetséges szomszéd közül melyiket kell következőként kirajzolni.

Készítsen **kardoid**ot rajzoló programot a fenti módszerrel lényegét tekintve azonos módon!

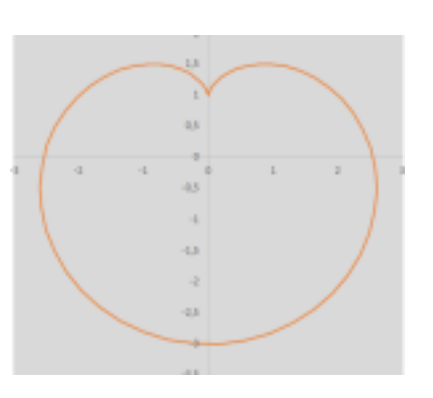

19. A **kardoid** olyan (x,y) pontok halmazaként adható meg, amely kielégíti az alábbi egyenleteket:

 $x=2*\cos(\psi)-\cos(2*\psi), y=2*\sin(\psi)-\sin(2*\psi).$ 

A gyakorlaton megismertünk egy olyan körrajzoló módszert, amely lényege: egy φ szög növelésével (φ←φ+Δφ) rajzolta ki a kör adott pontját. Ezt a Δφ szöget kalibráltuk úgy, hogy a kirajzolt pontok érintkezzenek egymással, de minden pontot csak egyszer rajzoljunk ki.

Készítsen **kardoid**ot rajzoló programot a fenti módszerrel lényegét tekintve azonos módon!

20. Egy "oktoid" (8-ast formáló) görbe olyan (x,y) pontok halmazaként adható meg, amely kielégíti az alábbi egyenleteket:  $x=sin(2*\psi), y=sin(\psi).$ 

A gyakorlaton megismertünk egy olyan körrajzoló módszert, amely a kört szomszédos pontokkal rajzolta, minden pillanatban eldöntve, hogy a három lehetséges szomszéd közül melyiket kell következőként kirajzolni.

Készítsen **kardoid**ot rajzoló programot a fenti módszerrel lényegét tekintve azonos módon!

21. Egy "infinitoid" (∞-t formáló) görbe olyan (x,y) pontok halmazaként adható meg, amely kielégíti az alábbi egyenleteket:  $x=sin(\psi), y=sin(2^*\psi).$ 

A gyakorlaton megismertünk egy olyan körrajzoló módszert, amely lényege: egy φ szög növelésével (φ $\leftarrow \varphi + \Delta \varphi$ ) rajzolta ki a kör adott pontját. Ezt a Δφ szöget kalibráltuk úgy, hogy a kirajzolt pontok érintkezzenek egymással, de minden pontot csak egyszer rajzoljunk ki.

Készítsen **kardoid**ot rajzoló programot a fenti módszerrel lényegét tekintve azonos módon!

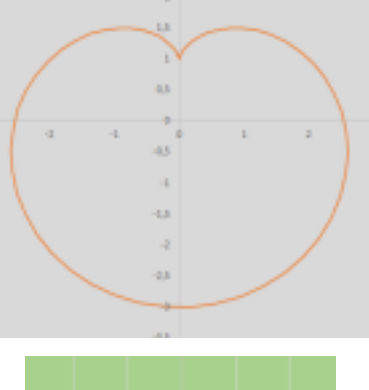

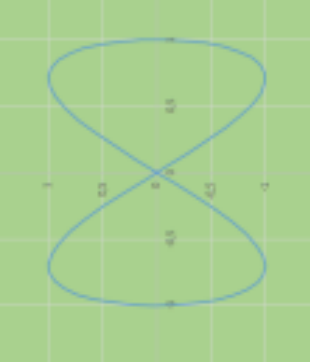

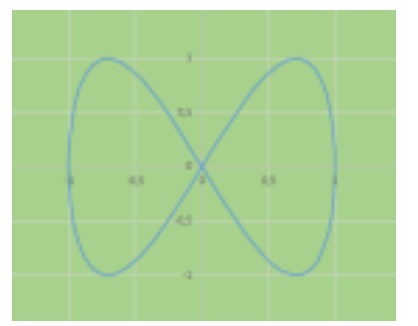